# **Uffants dovran**

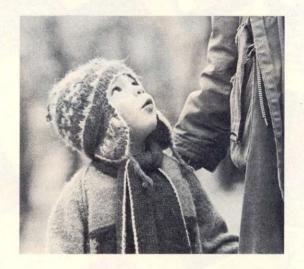

chapientscha

pro juventute

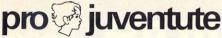

- S'engascha per la giuventetgna, spezialmain per bunas cundiziuns da viver che correspundan a l'uffant ed a la famiglia.
- Gida a singulas famiglias en basegns ed als uffants donnegiads cun acziuns da vacanzas, vacanzas per famiglias, sustegn finanzial, stipendis supplementars.
- S'occupa dals problems actuals da las famiglias e da la giuventetgna e gida stgaffir las premissas per in saun svilup da nos uffants tras scolaziun da geniturs, brevs da geniturs, indrizs per l'uffant pitschen, publicaziuns dad atgnas ediziuns, petiziuns qiuridicas.
- Cusseglia iniziants privats ed autoritads che vulan stgaffir indrizs per famiglias, uffants e giuvenils sco p. ex.: pass da vacanzas, plazzas da gieus, ludotecas, centers per il temp liber, vias abitablas.
- S'engascha per l'ambient che resguarda ils basegns dals giuvenils da sa sviluppar e da viver cun vias da scola segiras, centers per giuvenils, engaschaments socials facultativs tar famiglias ed en champs.
- Realisescha projects concrets en favur da famiglias ed uffants en basegns. Ans faschess plaschair d'As pudair preschentar quels projects durant ina discussiun persunala.

## Nossas marcas, cartas da gratulazion ed etichettas da pachets

#### Seria da marcas da la Pro Juventute

Il creader da la seria da marcas da quest onn, Georg Rimensberger, è naschì 1928 a Niederuzwil. Davent da l'onn 1953 viva el a Wil/SG e lavura là scu pictur e graficist independent. Georg Rimensberger ha creà diversas ovras artisticas (picturas vi dals mirs e sin vaider, lavurs da reliev en betun) sin ed en construcziuns publicas e privatas. Ses aquarels e ses maletgs sin tavlas èn stads exponids en pliras exposiziuns individualas e da gruppa, surtut en la Svizra orientala. Sper sia activitad artistica lavura el surtut sco araficist.

#### Cuntradas d'enviern

Sonya Holliger, naschida e creschida si a Glattbrugg, ha 26 onns. Sco graficista ed illustradra qualifitgada è ella gia fitg enconuschenta. Ses maletgs a tempera demussan in mund plain da graziusadad e d'estetica. L'artista abita oz a Unterendingen, ina vischnanca purila en il Surbtal.

### Scenas da festas ruralas

Verena Frank, naschida l'onn 1938 a San Bernardino nua ch'ella è er creschida si, ha frequentà la scola d'art a Turitg. Dapi l'onn 1968 viv'ella a Rüdlingen, nua ch'ella è vegnida inspirada a ses emprims maletgs naivs. Ella na pictura betg be tenor la moda per vender bler. Ses maletgs demussan al contemplader attent che la naivadad fa part (tschelada) dal mund da quest'artista.

#### Maletgs d'uffants

Elisabeth Niederhauser, naschida l'onn 1945 a Lyon, dissegna cun il pseudonim «Zabou» ed abita a Onex en il chantun da Genevra. Dunna Niederhauser è sa deditgada a la pictura naiva e preferescha la tecnica «gouache». Per la Pro Juventute ha ella gia creà las cartas da gratulaziun dals onns 1979 e 1980.

### Cartas da Nadal nostalgicas

Vreni e Roland Kupper da Basilea rimnan dapi blers onns cartas illustradas cun ils maletgs ils pli differents. Or da lur collecziun privata avain nus tschernì questas trais cartas da Nadal nostalgicas, ch'ins trametteva per Nadal enturn l'onn 1900.